# **Содержание**

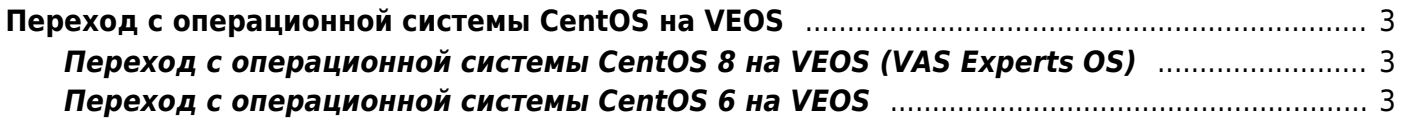

# <span id="page-2-0"></span>**Переход с операционной системы CentOS на VEOS**

# <span id="page-2-1"></span>**Переход с операционной системы CentOS 8 на VEOS (VAS Experts OS)**

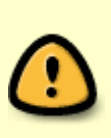

В связи с тем, что Red Hat досрочно прекратила поддержку CentOS 8 в конце 2021 г. компания VAS Experts предлагает стратегию по дальнейшему использованию Red Hat в качестве Control Plane.

**Переход на новую редакцию ОС планируется в виде штатного обновления (без переустановки), [в рамках активной технической](https://wiki.vasexperts.ru/doku.php?id=dpi:techsupport_info:start) [поддержки](https://wiki.vasexperts.ru/doku.php?id=dpi:techsupport_info:start).**

### <span id="page-2-2"></span>**Переход с операционной системы CentOS 6 на VEOS**

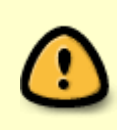

Почему нужно переходить с CentOS 6? Прекращен выпуск обновлений для CentOS 6, которые могут быть критически важными для безопасности при использовании данной ОС. Прекращен выпуск версий СКАТ DPI для CentOS 6, последняя версия 11.x.

### **1. Сделайте резервное копирование файлов** конфигурации и лицензий, UDR:

mdb\_copy /var/db/dpi/ /etc/dpi/ tar -cvf dpi\_config.tar /etc/dpi rm /etc/dpi/data.mdb

### **2. [Установите и настройте VEOS согласно инструкции.](https://wiki.vasexperts.ru/doku.php?id=veos:installation)**

#### **3. Загрузите резервные копии** на сервер.

**4. Для установки СКАТ обратитесь в службу поддержки,** отправив письмо на

sd@vas.expert с реквизитами доступа по SSH. Укажите место, где разместили резервные копии.

Для обеспечения непрерывности предоставления сервиса, возможно использовать резервный сервер для обновления версии ОС и ПО на основном:

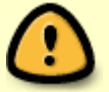

- Подготовьте второй сервер согласно п.2, установите его в сеть параллельно основному.
- Перенесите копию конфигурации из п.1 на второй сервер.
- Для установки ПО СКАТ отправьте сообщение на sd@vas.expert. Укажите место, где разместили резервные копии.
- На втором сервере будет установлена **временная лицензия сроком на один месяц**.
- В течение этого периода выполните шаги 1-4 на основном сервере.

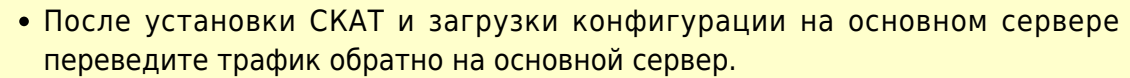

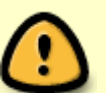

**Через месяц лицензия на втором сервере будет аннулирована**.

Для повышения отказоустойчивости системы рекомендуем приобрести [бессрочную резервную лицензию](https://wiki.vasexperts.ru/doku.php?id=dpi:licensing:start#резервная_лицензия_скат).